**Christian Bizer** chris@bizer.de

**Richard Cyganiak** richard@cyganiak.de

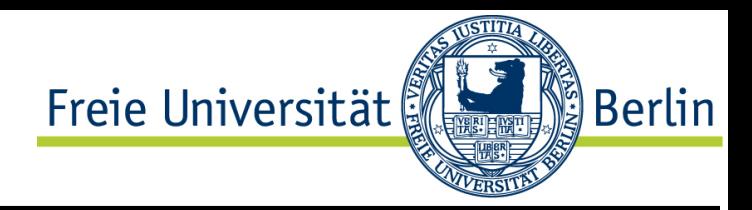

## **D2R Server: Publishing Relational Databases on the Web**

D2R Server enables **RDF and HTML browsers** to navigate the content of **non-RDF relational databases** and allows applications to query a database over the Web using the **SPARQL** query language.

Database content is mapped to RDF by a **declarative mapping** which specifies how resources are identified and how property values are generated from database content. By **rewriting requests to SQL**, D2R Server can run on top of large live databases without having to replicate content into a native RDF store. The generated representations are **richly interlinked on RDF and XHTML level**. This allows browsers and crawlers to navigate to related resources.

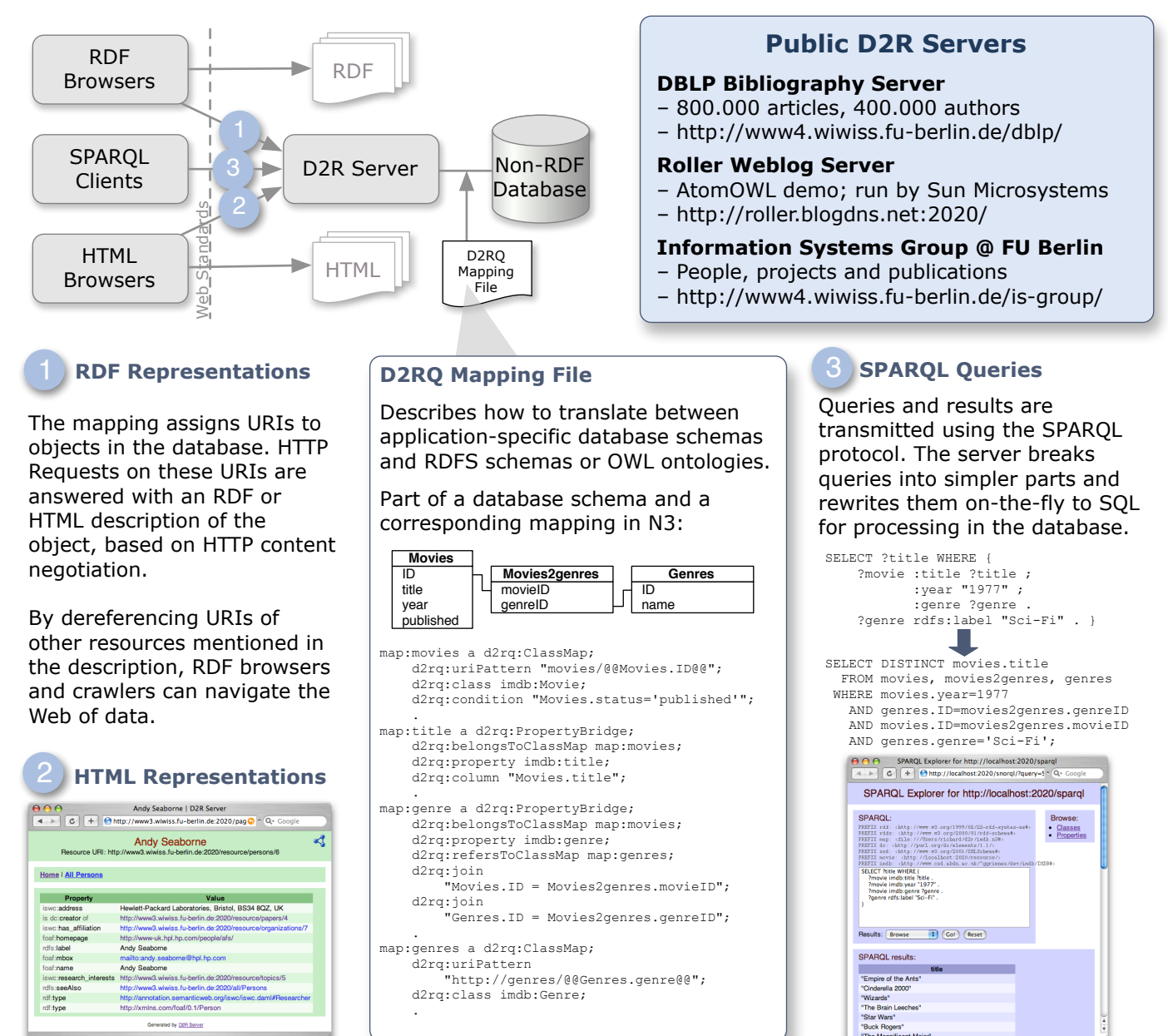

**Further information and download: http://www.wiwiss.fu-berlin.de/suhl/bizer/d2r-server/**